# **МИНИСТЕРСТВО НАУКИ И ВЫСШЕГО ОБРАЗОВАНИЯ РОССИЙСКОЙ ФЕДЕРАЦИИ**

## **Федеральное государственное бюджетное образовательное учреждение высшего образования**

«ТОМСКИЙ ГОСУДАРСТВЕННЫЙ УНИВЕРСИТЕТ СИСТЕМ УПРАВЛЕНИЯ И РАДИОЭЛЕКТРОНИКИ» (ТУСУР)

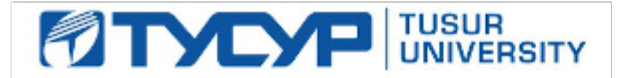

УТВЕРЖДАЮ

Директор департамента образования

Документ подписан электронной подписью Сертификат: 1сбсfa0a-52aб-4f49-aef0-5584d3fd4820<br>Владелец: Троян Павел Ефимович Действителен: с 19.01.2016 по 16.09.2019

## РАБОЧАЯ ПРОГРАММА ДИСЦИПЛИНЫ

#### **ТЕСТИРОВАНИЕ И КОНТРОЛЬ КАЧЕСТВА ПРОГРАММНОГО ОБЕСПЕЧЕНИЯ**

Уровень образования: **высшее образование - бакалавриат** Направление подготовки / специальность: **09.03.02 Информационные системы и технологии** Направленность (профиль) / специализация: **Аналитические информационные системы** Форма обучения: **очная** Факультет: **Факультет вычислительных систем (ФВС)** Кафедра: **Кафедра экономической математики, информатики и статистики (ЭМИС)** Курс: **3, 4** Семестр: **6, 7** Учебный план набора 2019 года

#### Объем дисциплины и виды учебной деятельности

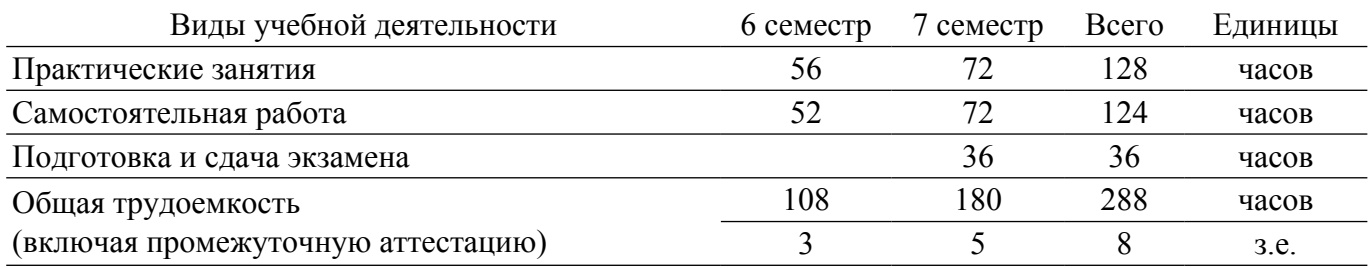

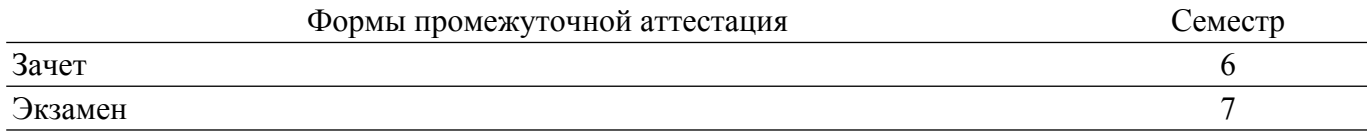

#### **1. Общие положения**

#### **1.1. Цели дисциплины**

1. Формирование профессиональных компетенций, необходимых для выполнения профессиональной деятельности.

#### **1.2. Задачи дисциплины**

1. Развитие способности оценки качества разрабатываемого программного обеспечения путем проверки соответствия продукта заявленным требованиям, сбора и передачи информации о несоответствиях.

2. Формирование способности разработки тестовых случаев, проведения тестирования и исследования результатов.

3. Формирование способности разработки документов для тестирования и анализа качества покрытия.

#### **2. Место дисциплины в структуре ОПОП**

Блок дисциплин: ФТД. Факультативные дисциплины.

Индекс дисциплины: ФТД.07.

Реализуется с применением электронного обучения, дистанционных образовательных технологий.

#### **3. Перечень планируемых результатов обучения по дисциплине, соотнесенных с индикаторами достижения компетенций**

Процесс изучения дисциплины направлен на формирование следующих компетенций в соответствии с ФГОС ВО и основной образовательной программой (таблица 3.1):

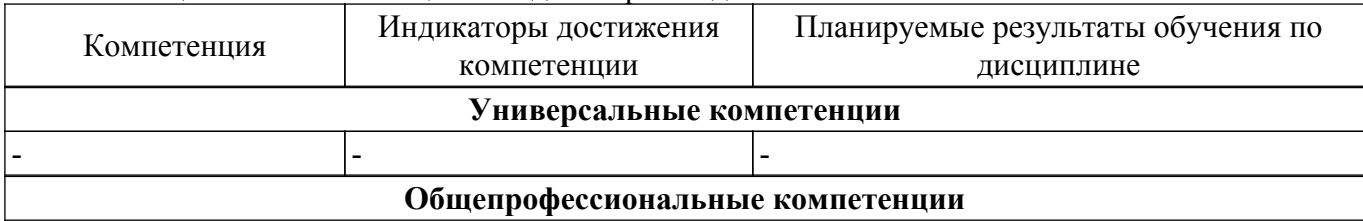

Таблица 3.1 – Компетенции и индикаторы их достижения

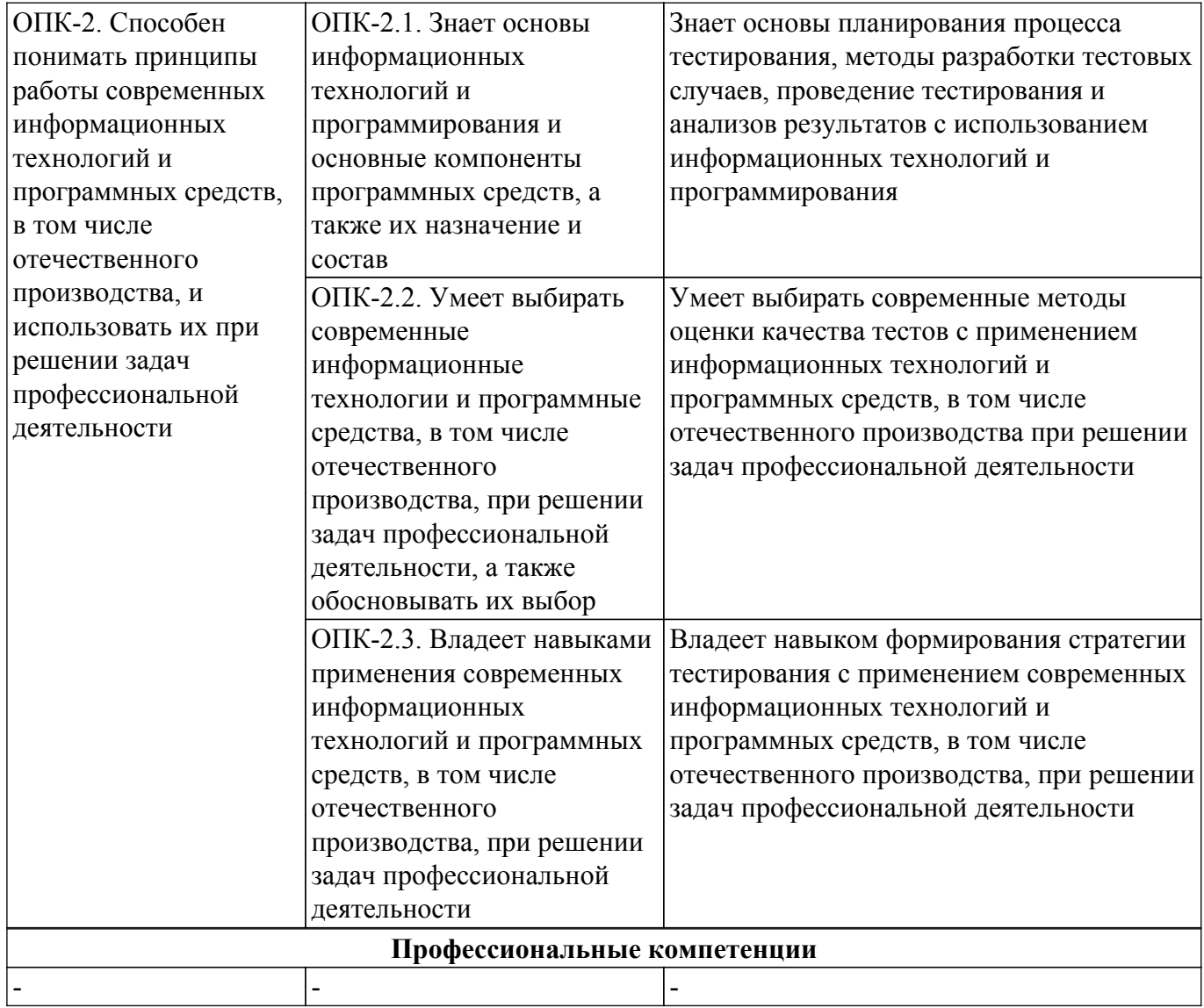

#### **4. Объем дисциплины в зачетных единицах с указанием количества академических часов, выделенных на контактную работу обучающихся с преподавателем и на самостоятельную работу обучающихся**

Общая трудоемкость дисциплины составляет 8 зачетных единиц, 288 академических часов. Распределение трудоемкости дисциплины по видам учебной деятельности представлено в таблице 4.1.

Таблица 4.1 – Трудоемкость дисциплины по видам учебной деятельности

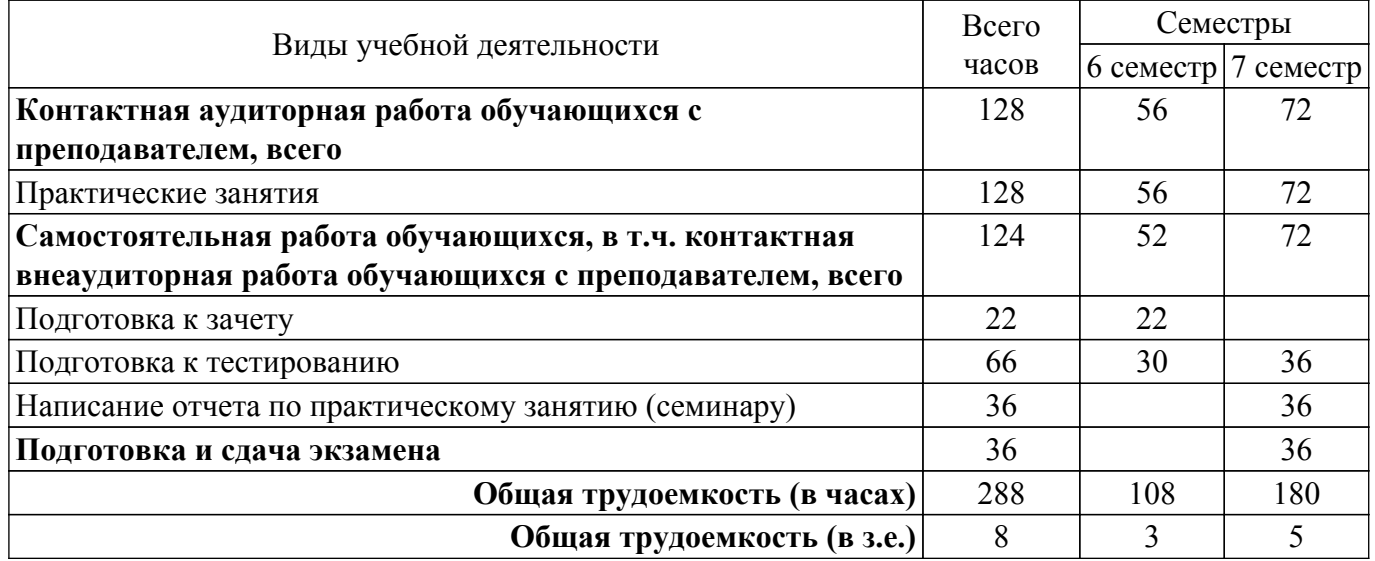

## **5. Структура и содержание дисциплины**

## **5.1. Разделы (темы) дисциплины и виды учебной деятельности**

Структура дисциплины по разделам (темам) и видам учебной деятельности приведена в таблице 5.1.

| $\frac{1}{2}$ which $\frac{1}{2}$ and $\frac{1}{2}$ and $\frac{1}{2}$ in $\frac{1}{2}$ and $\frac{1}{2}$ is chosen as $\frac{1}{2}$<br>Названия разделов (тем) дисциплины | Прак.   | Сам.    | Всего часов    | Формируемые |
|----------------------------------------------------------------------------------------------------|---------|---------|----------------|-------------|
|                                                                                                    | зан., ч | раб., ч | (без экзамена) | компетенции |
| 6 семестр                                                                                                    |         |         |                |             |
| 1 Введение в дисциплину                                                                                                    | 10      | 10      | 20             | $OIIK-2$    |
| 2 Дефекты и их жизненный цикл                                                                                                    | 10      | 10      | 20             | $OIIK-2$    |
| 3 Место тестирования в жизненном                                                                                                    | 12      | 11      | 23             | $OIIK-2$    |
| цикле разработки ПО                                                                                                    |         |         |                |             |
| 4 Классификация видов тестирования                                                                                                    | 12      | 11      | 23             | $OIIK-2$    |
| 5 Особенности тестирования веб-и                                                                                                    | 12      | 10      | 22             | $OIIK-2$    |
| мобильных приложений                                                                                                    |         |         |                |             |
| Итого за семестр                                                                                                    | 56      | 52      | 108            |             |
| 7 семестр                                                                                                    |         |         |                |             |
| 6 Стратегия тестирования белого ящика                                                                                                    | 16      | 20      | 36             | $OIIK-2$    |
| 7 Тестовый фреймворк Junit                                                                                                    | 16      | 20      | 36             | $OIIK-2$    |
| 8 Тестовый фреймворк TestNG                                                                                                    | 20      | 12      | 32             | $OIIK-2$    |
| 9 Покрытие кода                                                                                                    | 20      | 20      | 40             | $OIIK-2$    |
| Итого за семестр                                                                                                    | 72      | 72      | 144            |             |
| Итого                                                                                                    | 128     | 124     | 252            |             |

Таблица 5.1 – Разделы (темы) дисциплины и виды учебной деятельности

## **5.2. Содержание разделов (тем) дисциплины**

Содержание разделов (тем) дисциплины (в т.ч. по лекциям) приведено в таблице 5.2. Таблица 5.2 – Содержание разделов (тем) дисциплины (в т.ч. по лекциям)

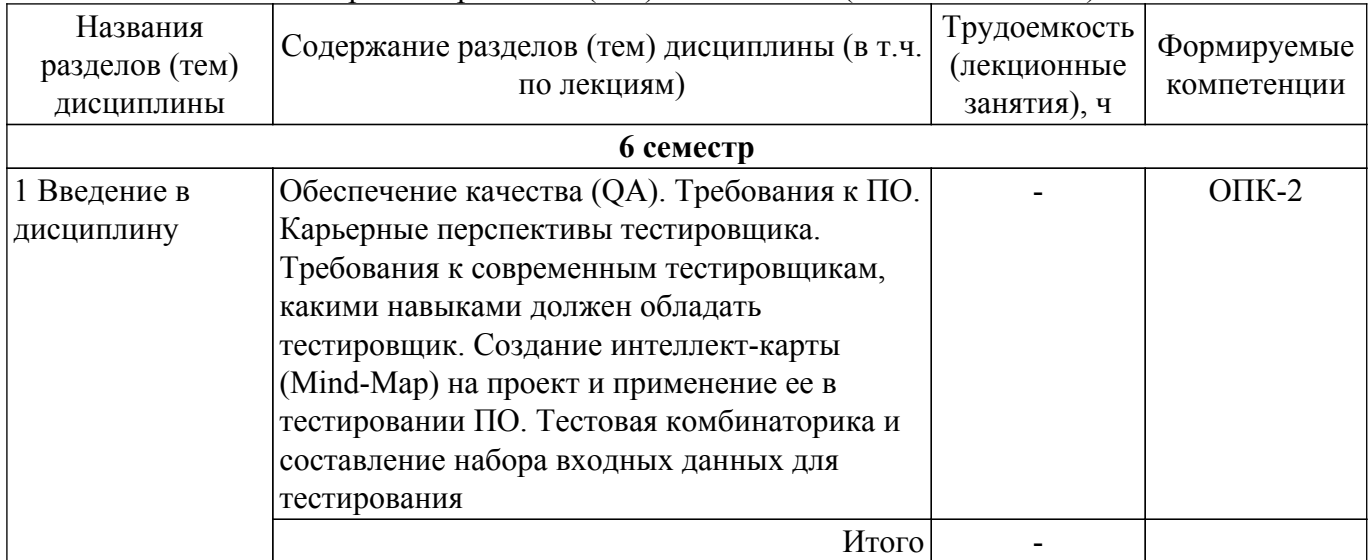

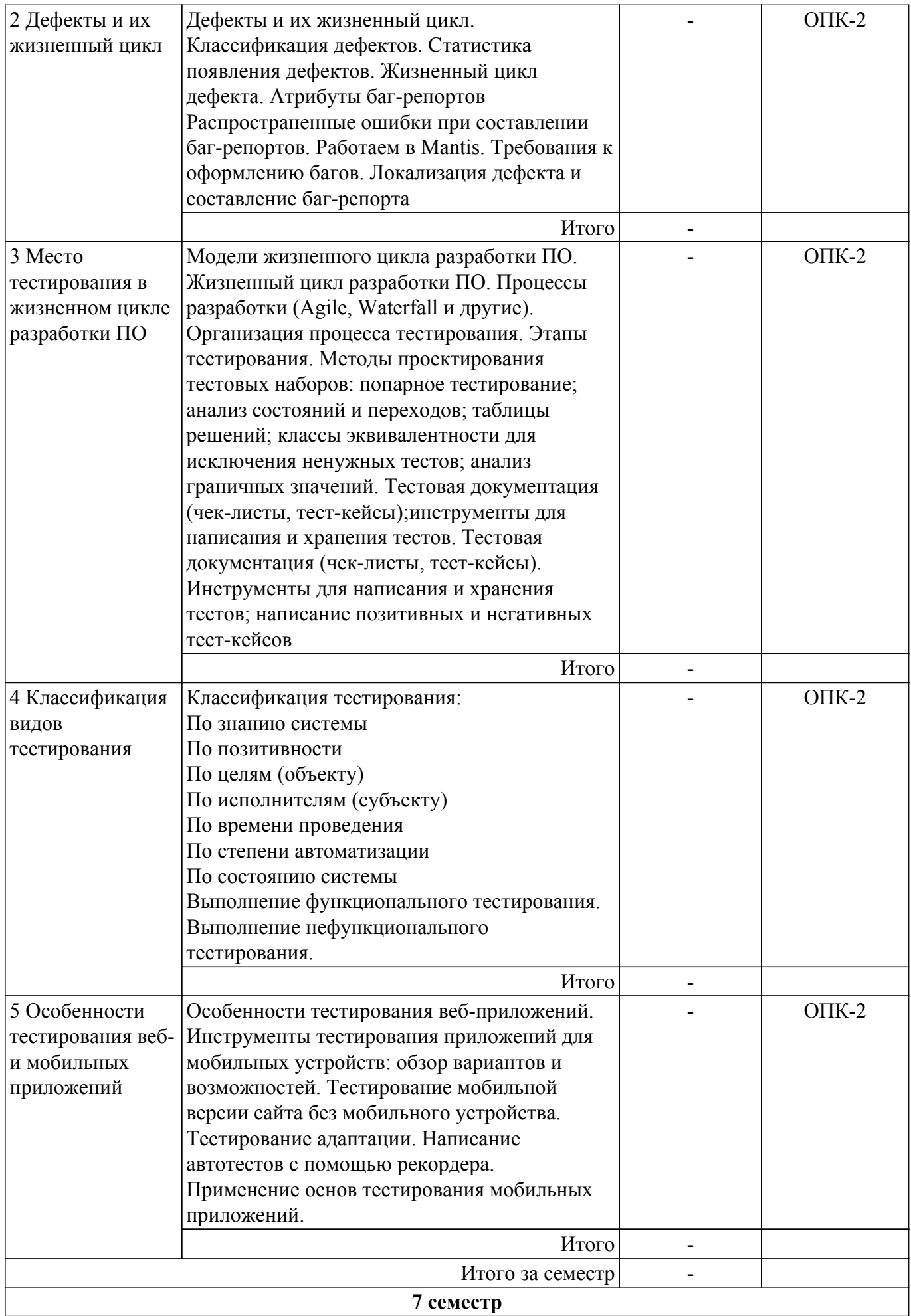

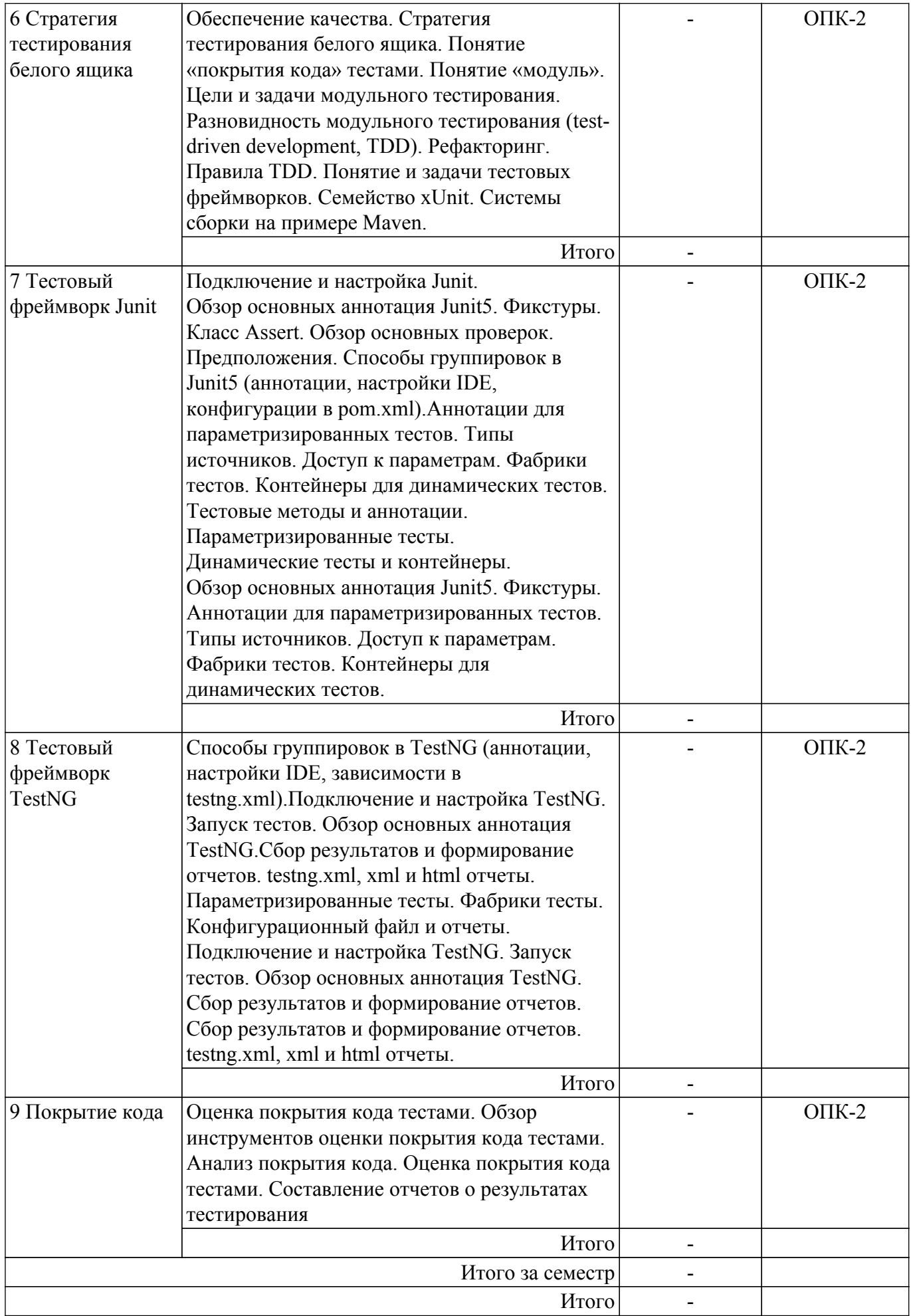

## **5.3. Практические занятия (семинары)**

Наименование практических занятий (семинаров) приведено в таблице 5.3. Таблица 5.3. – Наименование практических занятий (семинаров)

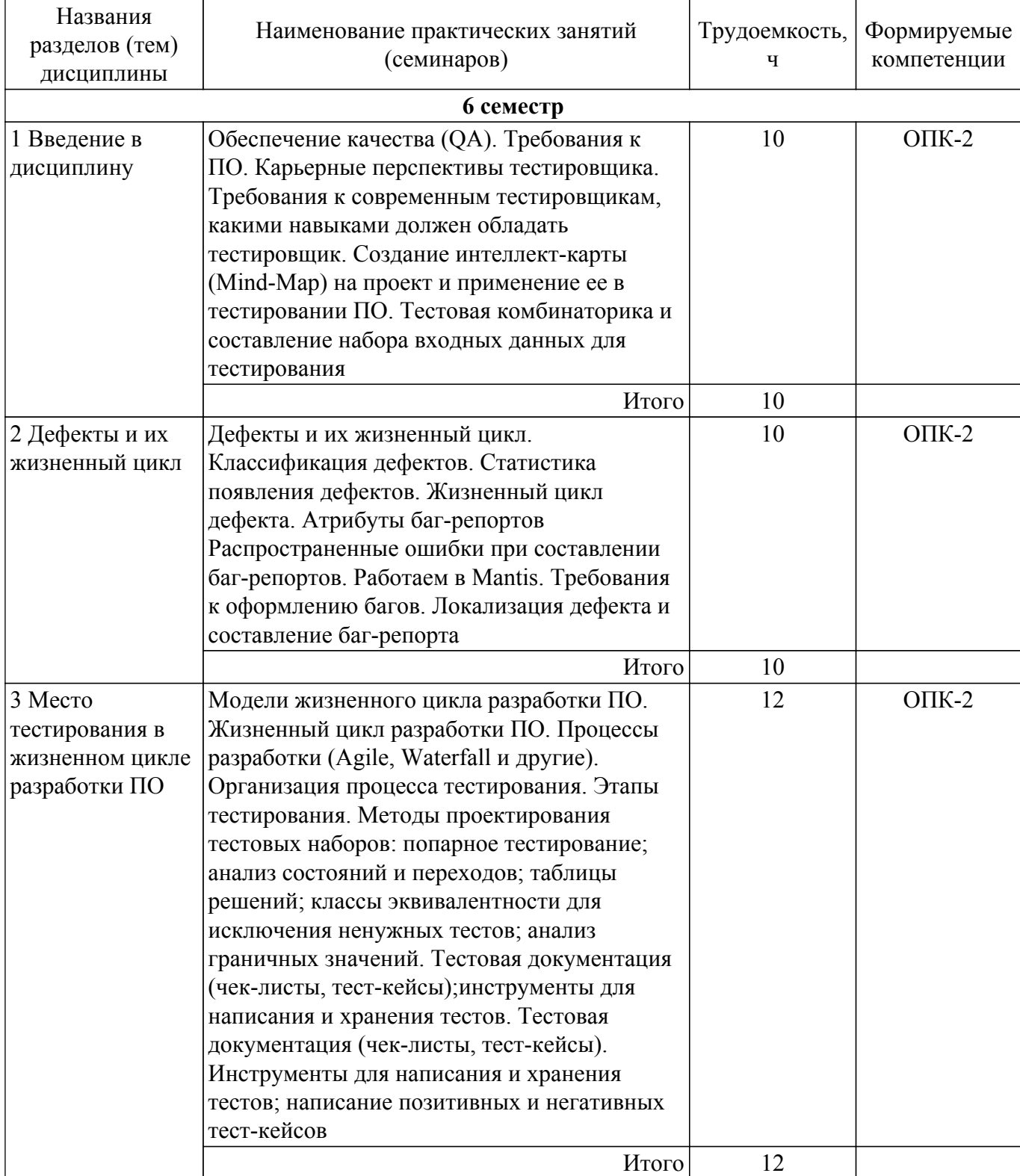

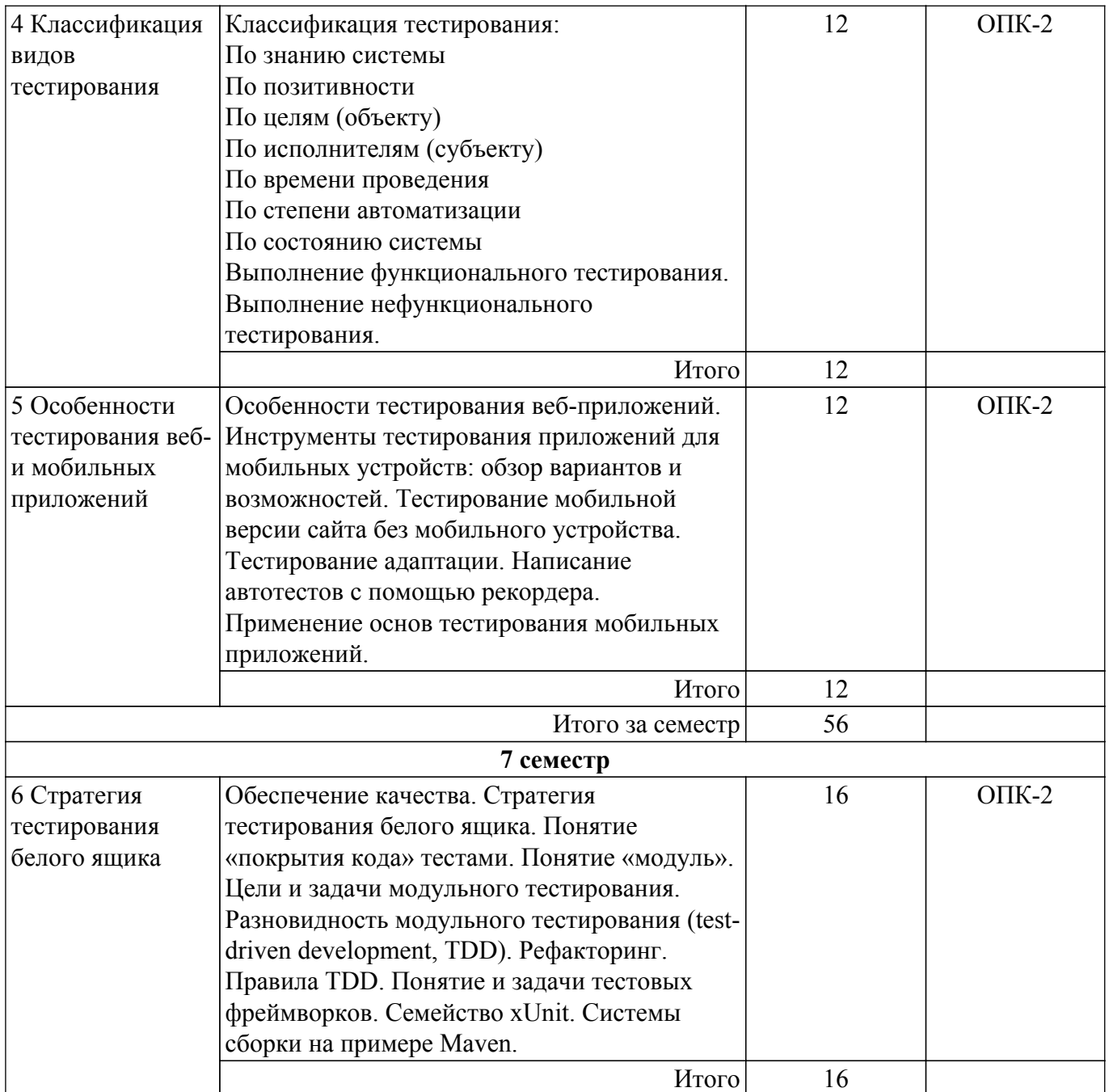

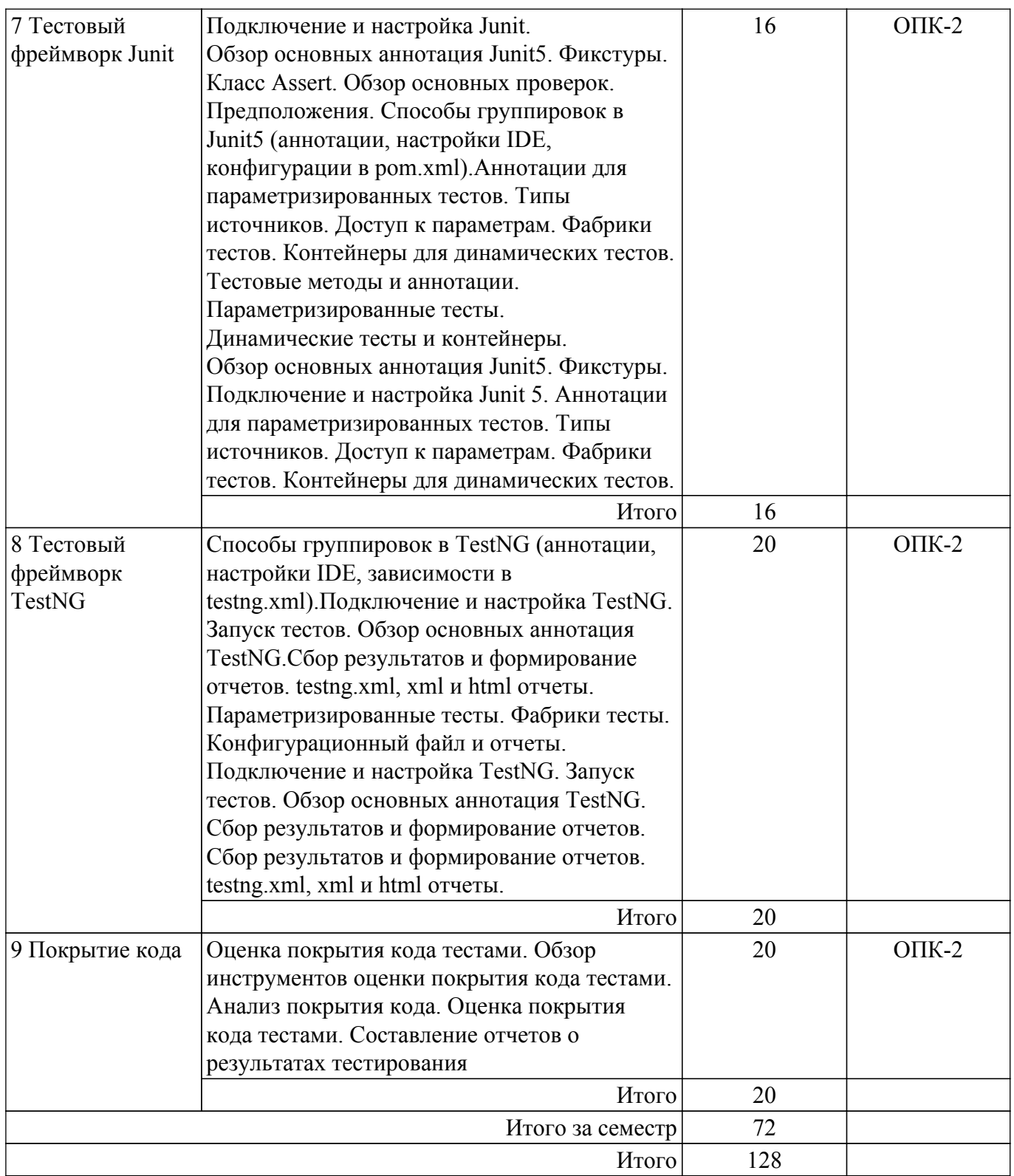

## **5.4. Лабораторные занятия**

Не предусмотрено учебным планом

## **5.5. Курсовой проект / курсовая работа**

Не предусмотрено учебным планом

## **5.6. Самостоятельная работа**

Виды самостоятельной работы, трудоемкость и формируемые компетенции представлены в таблице 5.6.

Таблица 5.6. – Виды самостоятельной работы, трудоемкость и формируемые компетенции

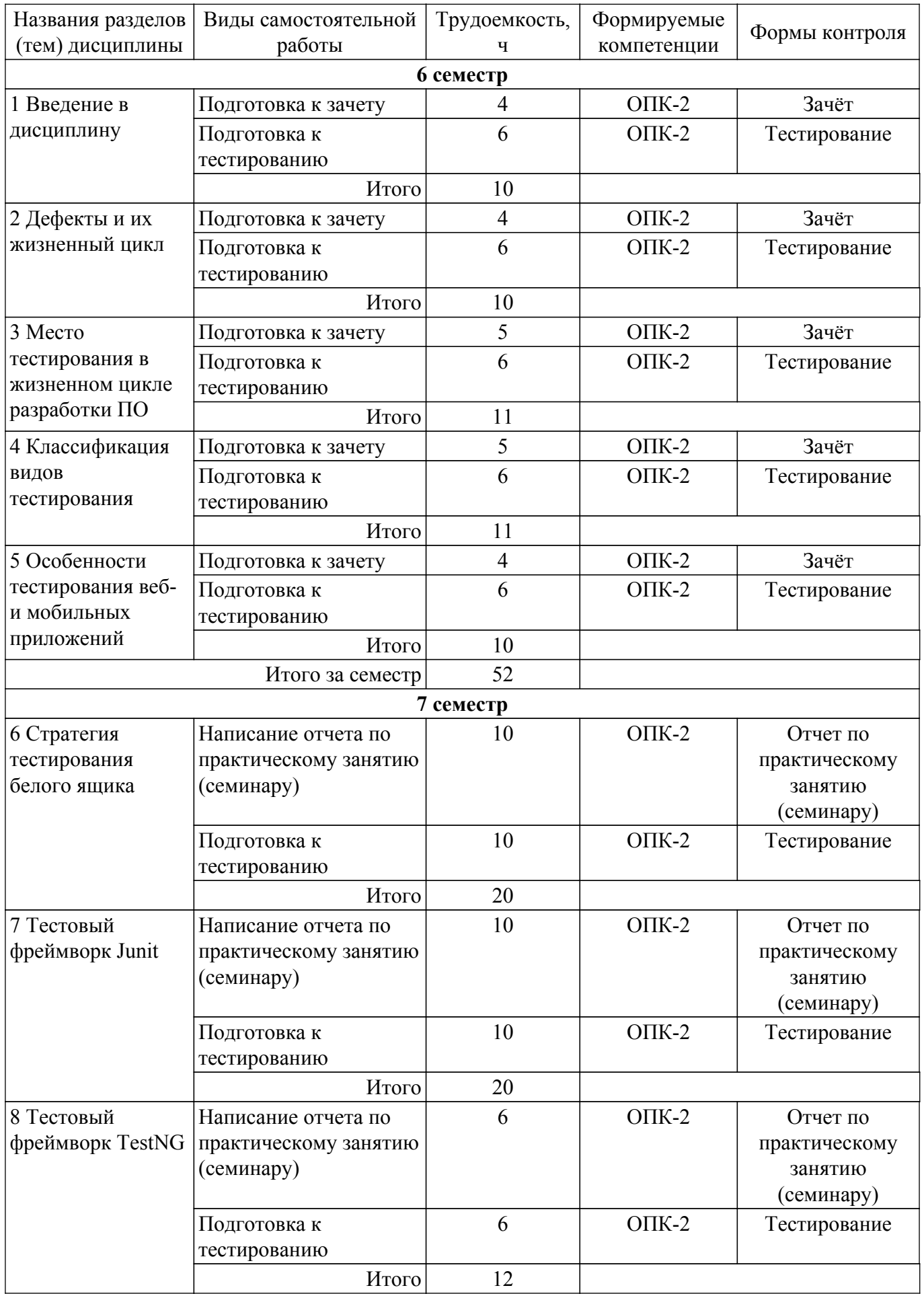

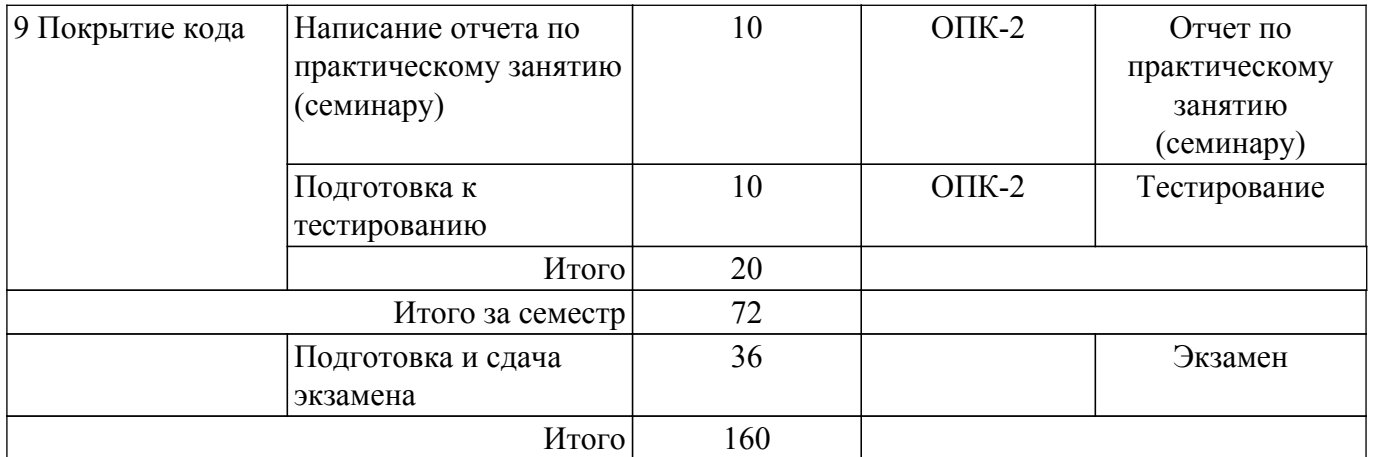

## **5.7. Соответствие компетенций, формируемых при изучении дисциплины, и видов учебной деятельности**

Соответствие компетенций, формируемых при изучении дисциплины, и видов учебной деятельности представлено в таблице 5.7.

Таблица 5.7 – Соответствие компетенций, формируемых при изучении дисциплины, и видов занятий

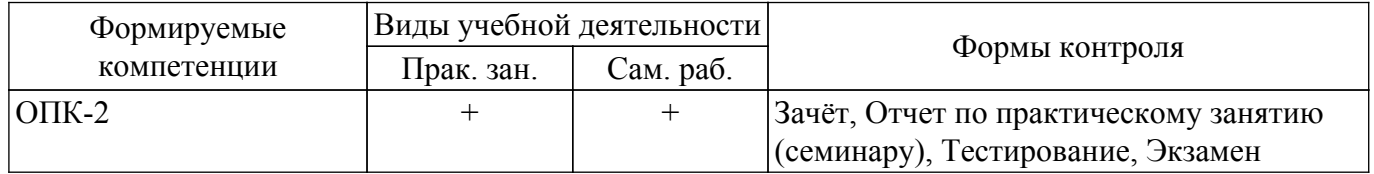

## **6. Рейтинговая система для оценки успеваемости обучающихся**

#### **6.1. Балльные оценки для форм контроля**

Балльные оценки для форм контроля представлены в таблице 6.1.

Таблица 6.1 – Балльные оценки

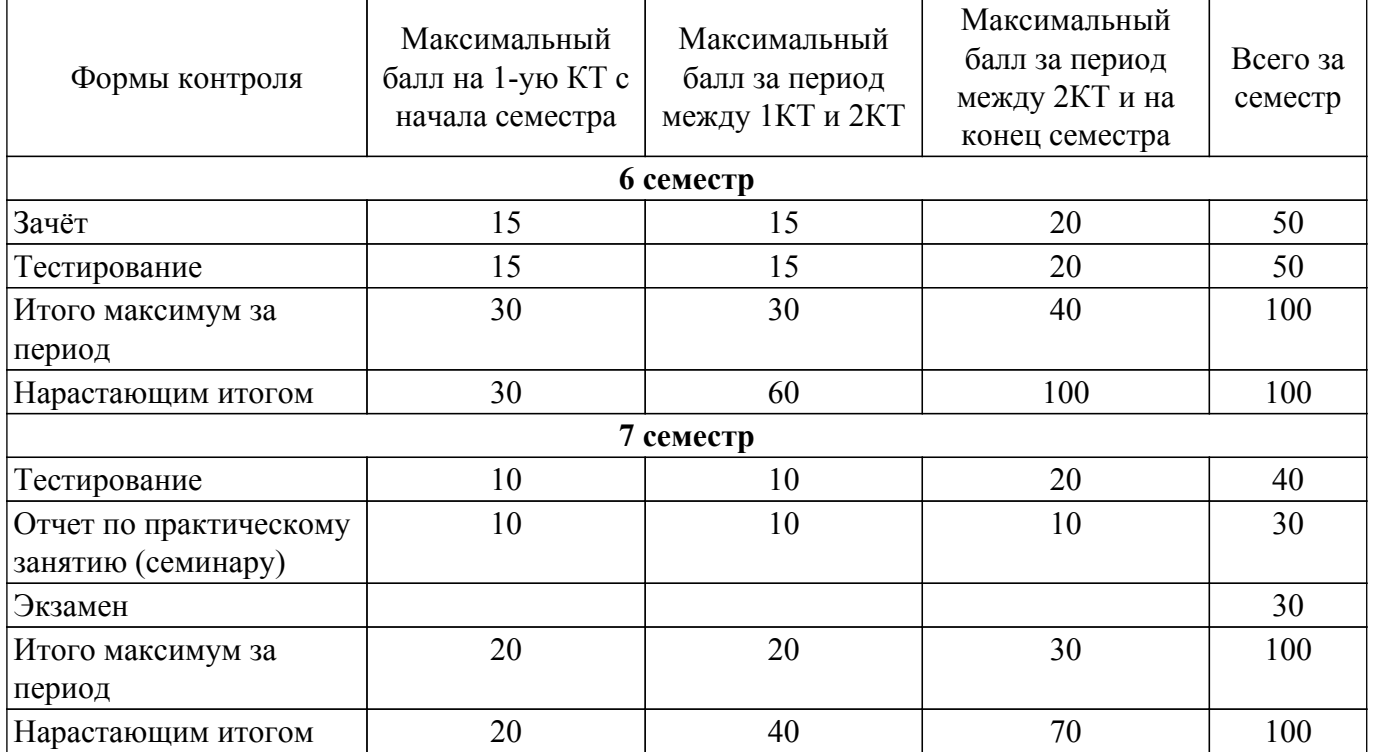

### **6.2. Пересчет баллов в оценки за текущий контроль**

Пересчет баллов в оценки за текущий контроль представлен в таблице 6.2. Таблица 6.2 – Пересчет баллов в оценки за текущий контроль

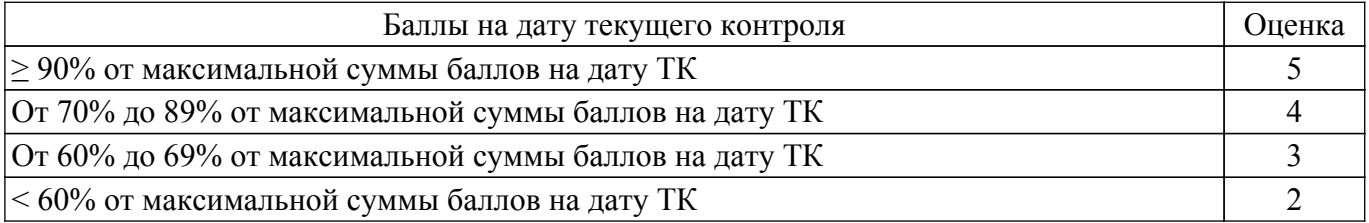

## **6.3. Пересчет суммы баллов в традиционную и международную оценку**

Пересчет суммы баллов в традиционную и международную оценку представлен в таблице 6.3.

## Таблица 6.3 – Пересчет суммы баллов в традиционную и международную оценку

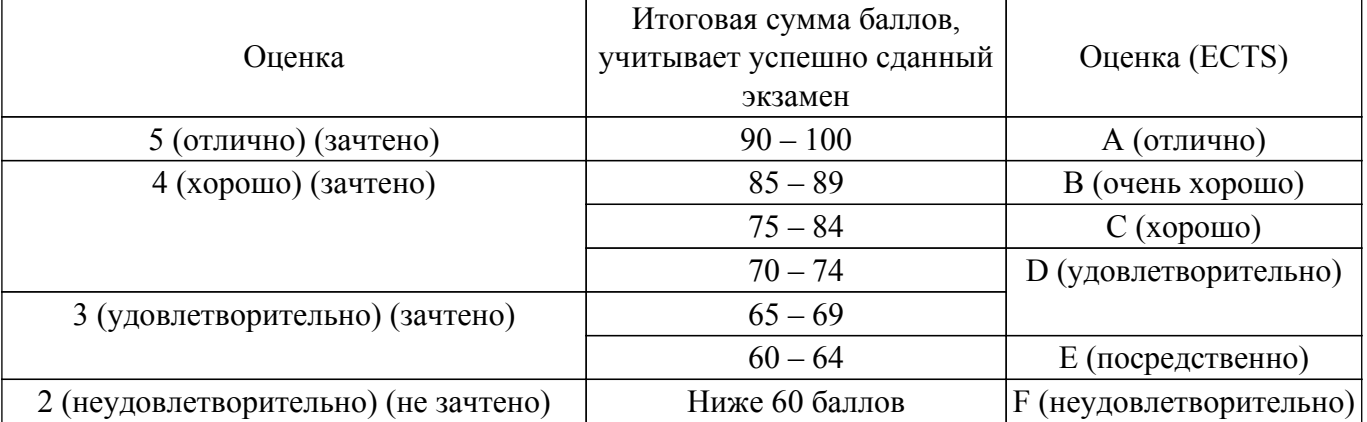

#### **7. Учебно-методическое и информационное обеспечение дисциплины**

#### **7.1. Основная литература**

1. Ехлаков, Ю. П. Управление программными проектами : учебное пособие / Ю. П. Ехлаков. — Москва : ТУСУР, 2014. — 140 с. — ISBN 978-5-4332-0163-7. — Текст : электронный // Лань : электронно-библиотечная система. [Электронный ресурс]: — Режим доступа: [https://e.lanbook.com/book/110347?category\\_pk=1537&ysclid=le3yb5488c787948646.](https://e.lanbook.com/book/110347?category_pk=1537&ysclid=le3yb5488c787948646)

2. Южаков, А. А. Автоматизированное проектирование средств и систем управления : учебное пособие / А. А. Южаков. — Пермь : ПНИПУ, 2015. — 213 с. — ISBN 978-5-398-01464-8. — Текст : электронный // Лань : электронно-библиотечная система. [Электронный ресурс]: — Режим доступа: [https://e.lanbook.com/book/160761?ysclid=le3yddypnd863129656.](https://e.lanbook.com/book/160761?ysclid=le3yddypnd863129656)

#### **7.2. Дополнительная литература**

1. Семахин, А. М. Методы верификации и оценки качества программного обеспечения : учебное пособие / А. М. Семахин. — Курган : КГУ, 2018. — 150 с. — ISBN 978-5-4217-0461-4. — Текст : электронный // Лань : электронно-библиотечная система. [Электронный ресурс]: — Режим доступа:<https://e.lanbook.com/book/177908?ysclid=le3yfuf9mi982316042>.

#### **7.3. Учебно-методические пособия**

#### **7.3.1. Обязательные учебно-методические пособия**

1. Качество программных систем: Учебное-методическое пособие / П. В. Сенченко - 2016. 38 с. [Электронный ресурс]: — Режим доступа:<https://edu.tusur.ru/publications/6327>.

2. Языки и технологии программирования: Методические рекомендации к практическим занятиям, лабораторным работам и самостоятельной работе / И. И. Надреев - 2012. 16 с. [Электронный ресурс]: — Режим доступа: [https://edu.tusur.ru/publications/2540.](https://edu.tusur.ru/publications/2540)

#### **7.3.2. Учебно-методические пособия для лиц с ограниченными возможностями здоровья и инвалидов**

Учебно-методические материалы для самостоятельной и аудиторной работы обучающихся из числа лиц с ограниченными возможностями здоровья и инвалидов предоставляются в формах, адаптированных к ограничениям их здоровья и восприятия информации.

### **Для лиц с нарушениями зрения:**

– в форме электронного документа;

– в печатной форме увеличенным шрифтом.

**Для лиц с нарушениями слуха:**

- в форме электронного документа;
- в печатной форме.

## **Для лиц с нарушениями опорно-двигательного аппарата:**

- в форме электронного документа;
- в печатной форме.

## **7.4. Современные профессиональные базы данных и информационные справочные системы**

1. При изучении дисциплины рекомендуется обращаться к современным базам данных, информационно-справочным и поисковым системам, к которым у ТУСУРа открыт доступ: <https://lib.tusur.ru/ru/resursy/bazy-dannyh>.

## **8. Материально-техническое и программное обеспечение дисциплины**

## **8.1. Материально-техническое и программное обеспечение для практических занятий**

Учебная аудитория: учебная аудитория для проведения занятий лекционного типа, учебная аудитория для проведения занятий практического типа, учебная аудитория для проведения занятий семинарского типа, помещение для проведения групповых и индивидуальных консультаций, помещение для проведения текущего контроля и промежуточной аттестации; 634050, Томская область, г. Томск, Ленина проспект, д. 40, 322 ауд.

Описание имеющегося оборудования:

- Проектор;
- Проекционный экран;
- Камера;
- Микрофон;
- Документ-камера;
- Презентационный коммутатор;
- Акустическая система;
- Шкаф-сейф для оборудования;
- Тумба для докладчика;
- Магнитно-маркерная доска 2 шт.;
- Комплект специализированной учебной мебели;
- Рабочее место преподавателя.
- Программное обеспечение:
- $-7$ -Zip;
- Adobe Acrobat Reader DC Russian;
- Microsoft Office Standard 2016;

#### **8.2. Материально-техническое и программное обеспечение для самостоятельной работы**

Для самостоятельной работы используются учебные аудитории (компьютерные классы), расположенные по адресам:

- 634050, Томская область, г. Томск, Ленина проспект, д. 40, 233 ауд.;

- 634045, Томская область, г. Томск, ул. Красноармейская, д. 146, 209 ауд.;

- 634034, Томская область, г. Томск, Вершинина улица, д. 47, 126 ауд.;

- 634034, Томская область, г. Томск, Вершинина улица, д. 74, 207 ауд.

Описание имеющегося оборудования:

- учебная мебель;

- компьютеры;

- компьютеры подключены к сети «Интернет» и обеспечивают доступ в электронную информационно-образовательную среду ТУСУРа.

Перечень программного обеспечения:

- Microsoft Windows;
- OpenOffice;

- Kaspersky Endpoint Security 10 для Windows;

- 7-Zip;

- Google Chrome.

#### **8.3. Материально-техническое обеспечение дисциплины для лиц с ограниченными возможностями здоровья и инвалидов**

Освоение дисциплины лицами с ограниченными возможностями здоровья и инвалидами осуществляется с использованием средств обучения общего и специального назначения.

При занятиях с обучающимися с **нарушениями слуха** предусмотрено использование звукоусиливающей аппаратуры, мультимедийных средств и других технических средств приема/передачи учебной информации в доступных формах, мобильной системы преподавания для обучающихся с инвалидностью, портативной индукционной системы. Учебная аудитория, в которой занимаются обучающиеся с нарушением слуха, оборудована компьютерной техникой, аудиотехникой, видеотехникой, электронной доской, мультимедийной системой.

При занятиях с обучающимися с **нарушениями зрения** предусмотрено использование в лекционных и учебных аудиториях возможности просмотра удаленных объектов (например, текста на доске или слайда на экране) при помощи видеоувеличителей для комфортного просмотра.

При занятиях с обучающимися с **нарушениями опорно-двигательного аппарата** используются альтернативные устройства ввода информации и другие технические средства приема/передачи учебной информации в доступных формах, мобильной системы обучения для людей с инвалидностью.

### **9. Оценочные материалы и методические рекомендации по организации изучения дисциплины**

## **9.1. Содержание оценочных материалов для текущего контроля и промежуточной аттестации**

Для оценки степени сформированности и уровня освоения закрепленных за дисциплиной компетенций используются оценочные материалы, представленные в таблице 9.1.

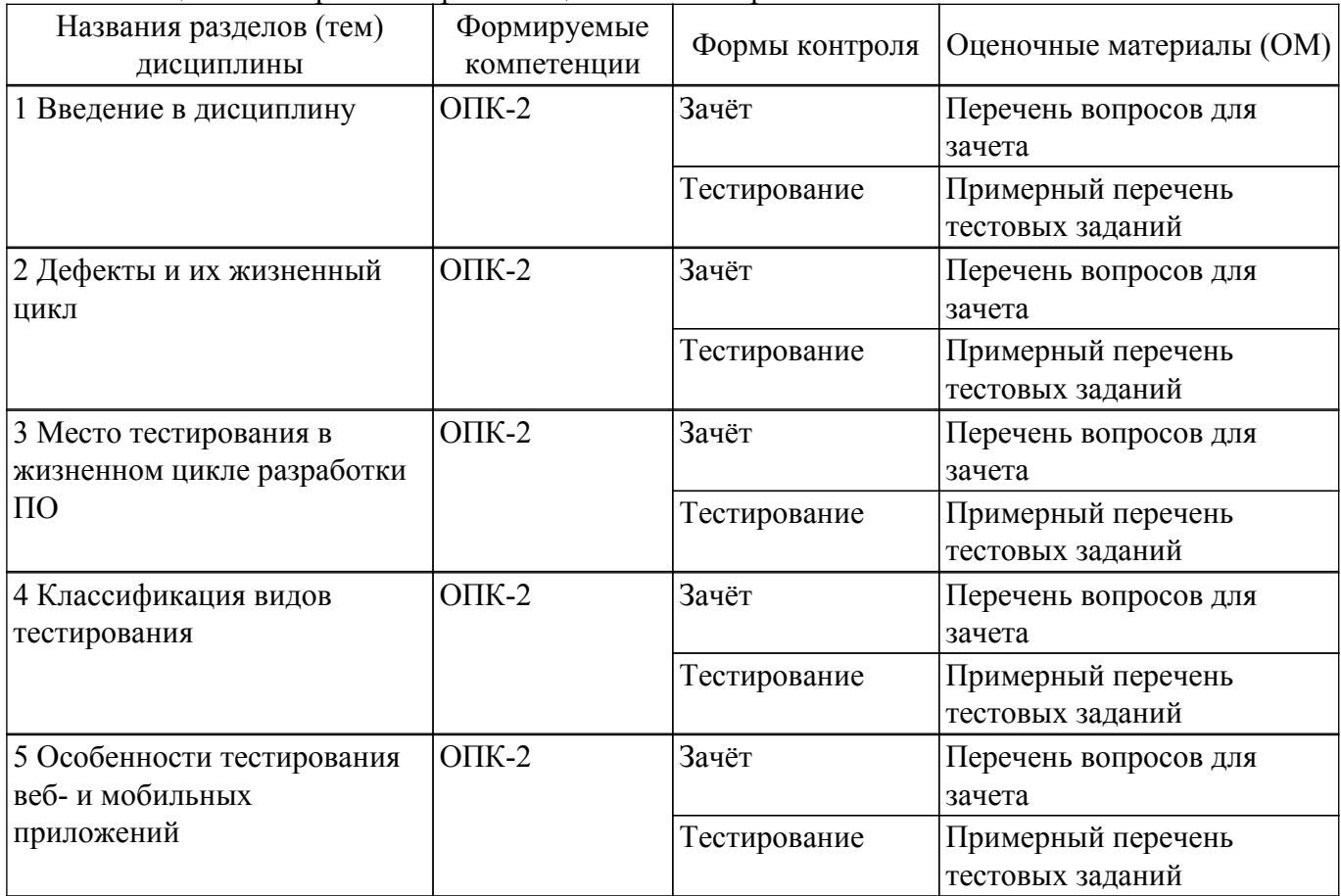

Таблица 9.1 – Формы контроля и оценочные материалы

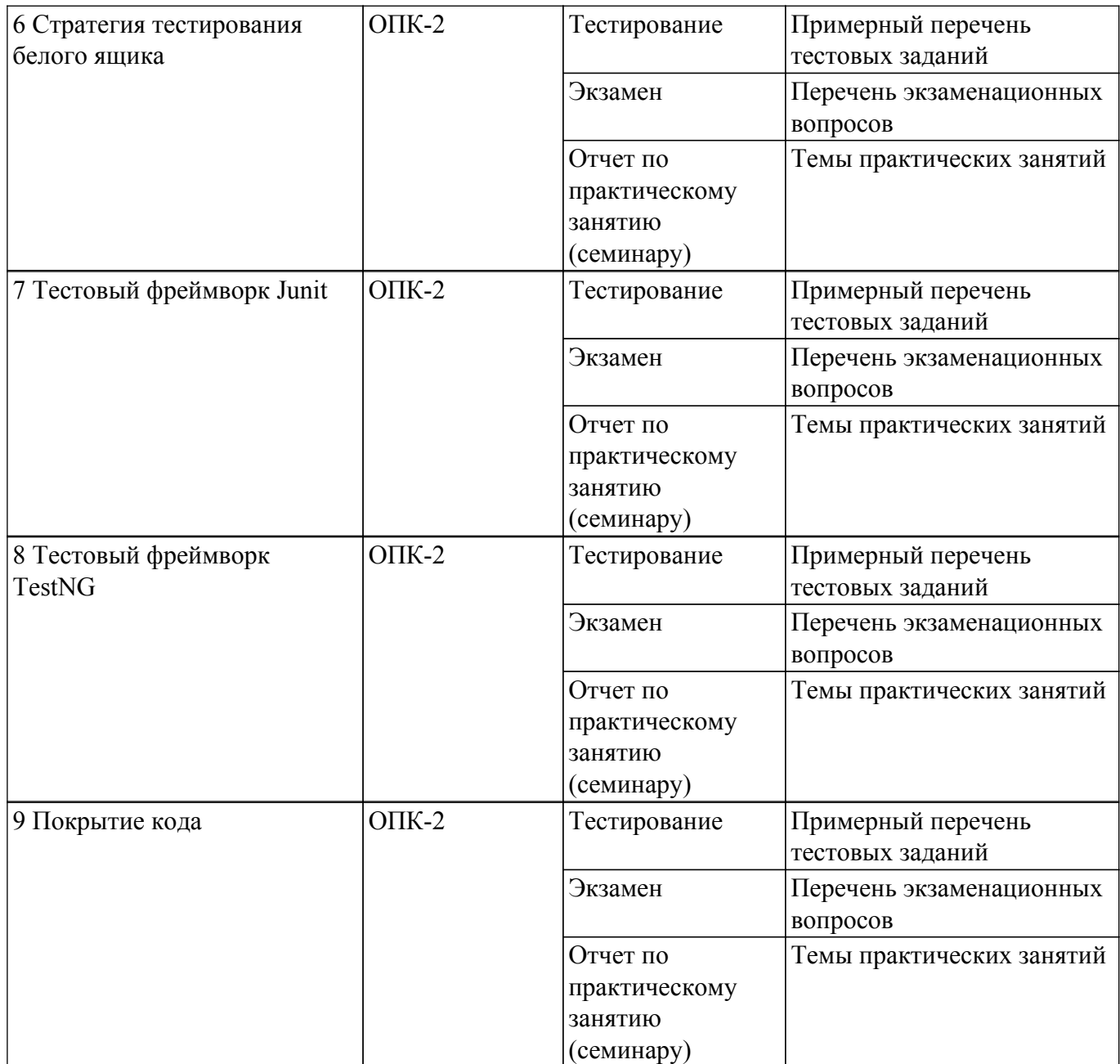

Шкала оценки сформированности отдельных планируемых результатов обучения по дисциплине приведена в таблице 9.2.

Таблица 9.2 – Шкала оценки сформированности планируемых результатов обучения по дисциплине

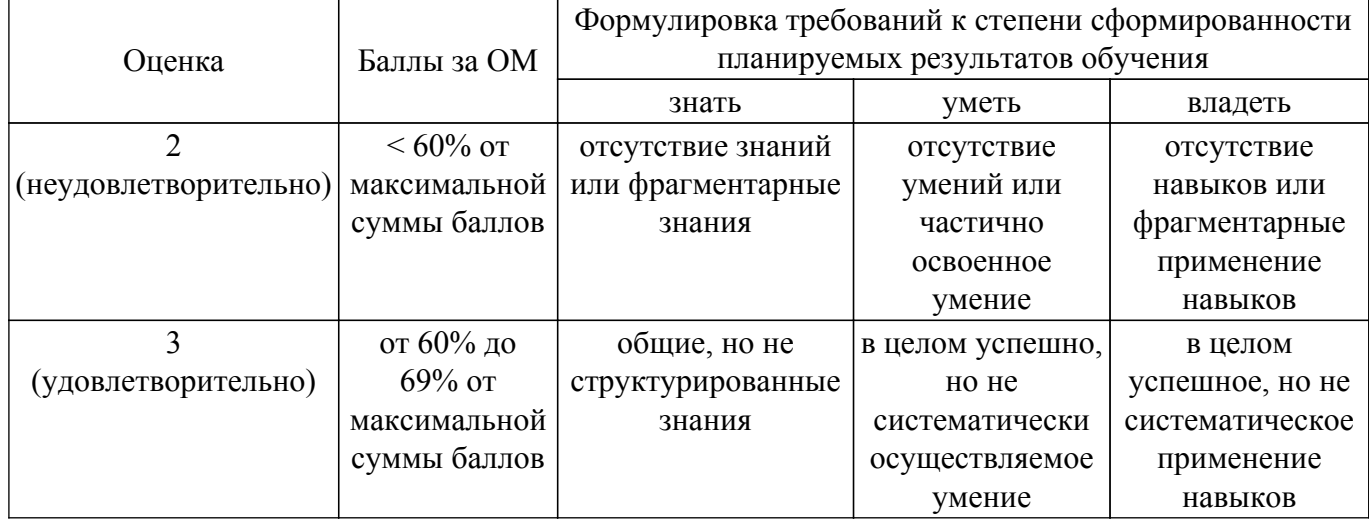

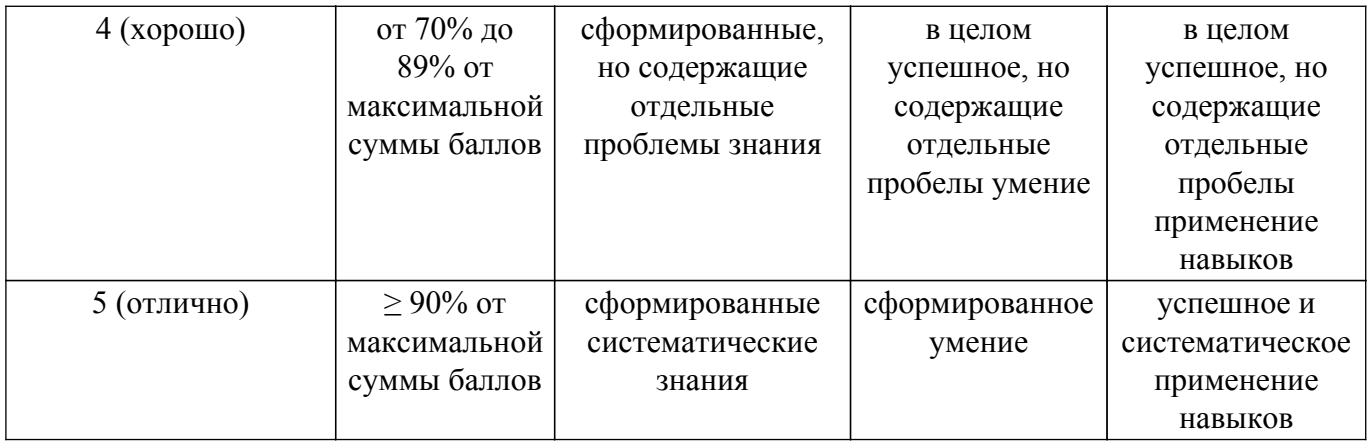

Шкала комплексной оценки сформированности компетенций приведена в таблице 9.3. Таблица 9.3 – Шкала комплексной оценки сформированности компетенций

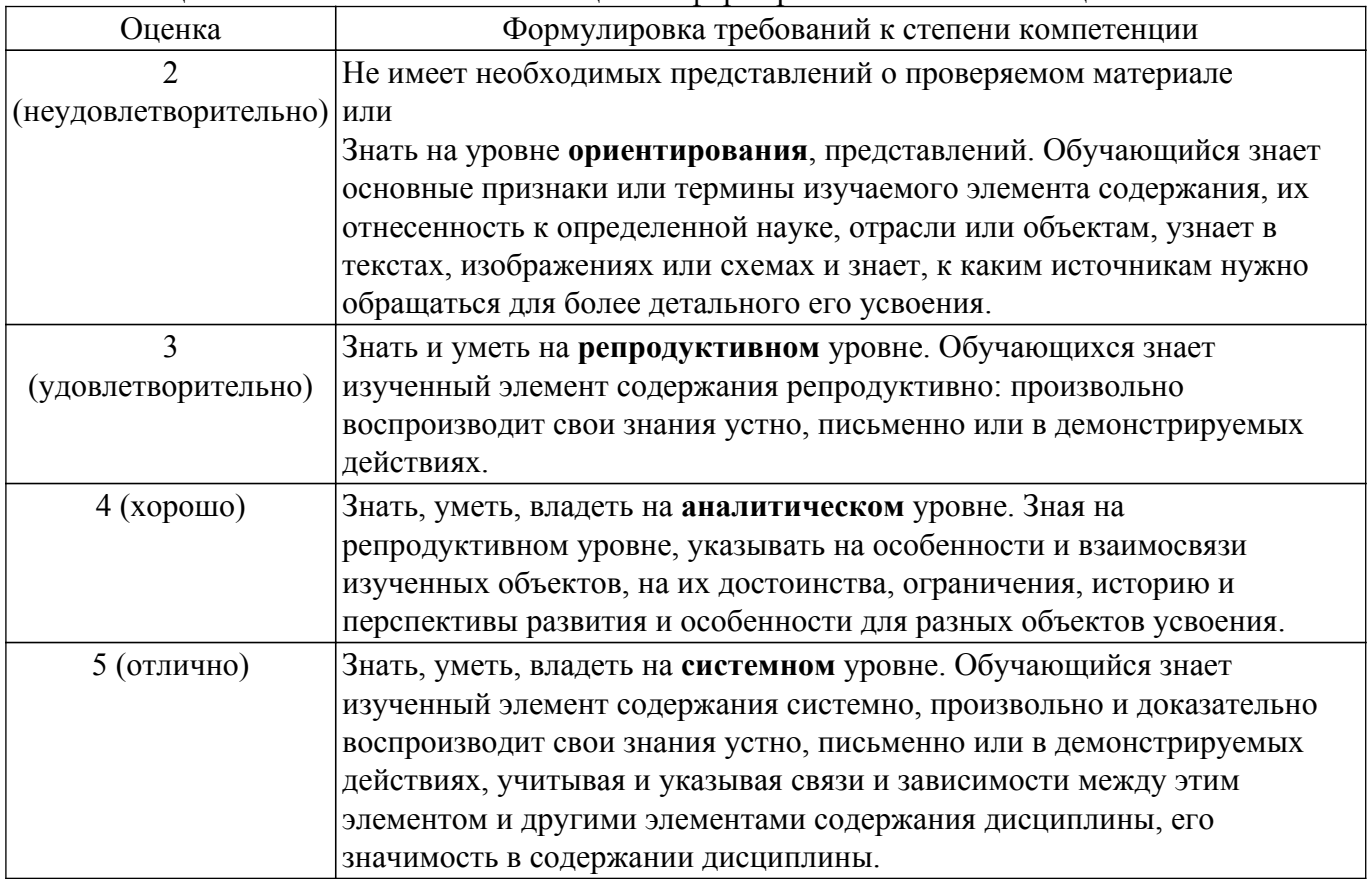

#### **9.1.1. Примерный перечень тестовых заданий**

- 1. После проведения необходимых изменений, таких как исправление бага (дефекта), программное обеспечение должно быть протестировано для подтверждения того факта, что проблема была действительно решена. Какое тестирование необходимо проводить после установки программного обеспечения, для подтверждения работоспособности приложения?
	- A Санитарное тестирование.
	- B Модульное тестирование.
	- C Стрессовое тестирование.
	- D Тестирование надежности.
- 2. Ниже приведен список проблем, которые могут встречаться во время тестирования или в готовом продукте. Какие из этих проблем являются отказами?
	- A. Продукт поломался, когда пользователь выбрал опцию в диалоговом окне.
	- B. Один файл исходного кода, включенный в билд, имеет неправильную версию.
	- C. Алгоритм вычисления использует неправильные входные переменные.
	- D. Разработчик неверно интерпретировал требование для алгоритма.
- 3. Что проверяется при тестировании графического интерфейса (GUI) веб-приложения?
	- A. Для всех элементов размеры, позицию и принятие букв и цифр.
	- B. Эстетичность расположения и внешнего вида содержимого, цветов, иконок.

C. Сколько времени и шагов понадобится пользователю для завершения основных задач приложения, например, размещение новости, регистрации, покупка.

D. Совместимость веб-приложения с основными по-популярности браузерами.

4. Когда выполняется тестирование на основе эквивалентного разбиения?

A. Когда возможно разделить входные данные на классы, где все элементы вызывают одинаковое поведение.

- B. Используются только граничные значения.
- C. Используются только невалидные значения.
- D. Может быть использовано только для тестирования данных эквивалентного разбиения для графического пользовательского интерфейса.
- 5. Когда выполняется функциональное тестирование?

A. Проверить выполняет ли программное обеспечение все заявленные функции и требования клиента в полном объеме согласно документации.

B. Определить количество пользователей, одновременно работающих с приложением.

C. Убедиться в том, что приложение может безопасно находиться под высокими нагрузками долгий период времени.

D. Проверить совместимость с различным программным обеспечением.

- 6. Какой термин используется для обозначения короткого цикла тестов для подтверждения работоспособности основных функций приложения?
	- A. Small test
	- B. Basic test
	- C. Smoke test
- 7. Есть программа, производящая чтение трёх целых чисел (a, b, c), которые интерпретируются как длины сторон треугольника. Далее программа выдает сообщение о том, является ли треугольник неравносторонним, равнобедренным или равносторонним. Укажите негативный тест.
	- A.  $a=3$  b=3 c=5.
	- B. a=2 b=2 c=2.
	- C.  $a=3$  b=5 c=3.
	- D.  $a=3$  b=f  $c=5$ .
- 8. Какие из следующих случаев описывает тестирование «белого ящика»?

A. . Как правило, таким видом тестирования на проектах занимаются сами программисты, ведь для использования этого метода тестировщик должен обладать достаточно высокой квалификацией.

B. Тестировщики пишут тест-кейсы, опираясь только на требования и спецификацию программного обеспечения.

C. Применяется для пользовательских интерфейсов и требует взаимодействия с приложением путем введения данных и сбора результатов – с экрана, из отчетов или распечаток.

D. . Тестировщик взаимодействует с ПО путем ввода, воздействуя на переключатели, кнопки или другие интерфейсы.

9. Что такое «monkey» testing?

A.тестирование, при котором приложение должно корректно реагировать на возникновение случайных и непредсказуемых событий.

B. анализ взаимодействия пользователя и сайта, поиск ошибок и их устранение.

C. тестирование интерфейса (UI) (верстка, локализация).

- 10. Эти приложения разработаны только под определенную платформу и по максимуму используют возможность той или иной операционной системы.
	- А. Мобильные веб-приложения.
	- В. Нативные приложения.

С.Гибридные приложения.

### **9.1.2. Перечень экзаменационных вопросов**

1. Что такое автоматизированное тестирование?

- 2. Какие бывают рекордеры и как их использовать?
- 3. Что такое локаторы, где их искать?
- 4. Какие команды можно выполнять в рекордере?
- 5. Что такое девайс?
- 6. Назовите наиболее распространенные тесты мобильной разработки.
- 7. Симуляторы и эмуляторы, в чем отличие?
- 8. Что такое фермы? Достоинства и недостатки использования ферм

#### **9.1.3. Перечень вопросов для зачета**

- 1. Что такое интеллект-карта?
- 2. Когда и зачем они появились?
- 3. Почему интеллект-карты лучше воспринимаются человеческим мозгом, чем текстовые документы и таблицы?
- 4. Области применений интеллект-карт.
- 5. Что такое дефект?
- 6. Какие виды дефектов?
- 7. Что такое локализация дефекта?
- 8. Что такое BTS?
- 9. В чем особенность метода черного ящика?
- 10. Когда применяют метод черного ящика?
- 11. Перечислите и опишите техники черного ящика.
- 12. Преимущества и недостатки попарного тестирования.
- 13. Что такое тест-кейс?
- 14. Что должен включать в себя тест-кейс?
- 15. Почему необходимо сначала выполнять позитивное тестирование, а не негативное?
- 16. Опишите плюсы и минусы тест-кейсов.
- 17. Назовите уровни функционального тестирования.
- 18. Что проверяют юнит-тестами?
- 19. Какие техники, основанные на структуре, или методе белого ящика?
- 20. Что означает 100% покрытие кода?
- 21. Чем отличаются функциональное тестирование от нефункционального?
- 22. На какие уровни можно разделить функциональное тестирование?
- 23. В чем заключается разница между юзабилити тестированием и тестирование GUI?
- 24. Какие тесты лучшие кандидаты для автоматизации?

#### **9.1.4. Темы практических занятий**

- 1. Обеспечение качества. Стратегия тестирования белого ящика. Понятие «покрытия кода» тестами. Понятие «модуль». Цели и задачи модульного тестирования. Разновидность модульного тестирования (test-driven development, TDD). Рефакторинг. Правила TDD. Понятие и задачи тестовых фреймворков. Семейство xUnit. Системы сборки на примере Maven.
- 2. Подключение и настройка Junit. Обзор основных аннотация Junit5. Фикстуры. Класс Assert. Обзор основных проверок. Предположения. Способы группировок в Junit5 (аннотации, настройки IDE, конфигурации в pom.xml).Аннотации для параметризированных тестов. Типы источников. Доступ к параметрам. Фабрики тестов. Контейнеры для динамических тестов. Тестовые методы и аннотации. Параметризированные тесты. Динамические тесты и контейнеры. Обзор основных аннотация Junit5. Фикстуры. Подключение и настройка Junit 5. Аннотации для параметризированных тестов. Типы источников. Доступ к параметрам. Фабрики тестов. Контейнеры для динамических тестов.
- 3. Способы группировок в TestNG (аннотации, настройки IDE, зависимости в testng.xml).Подключение и настройка TestNG. Запуск тестов. Обзор основных аннотация TestNG.Сбор результатов и формирование отчетов. testng.xml, xml и html отчеты. Параметризированные тесты. Фабрики тесты. Конфигурационный файл и отчеты. Подключение и настройка TestNG. Запуск тестов. Обзор основных аннотация TestNG. Сбор результатов и формирование отчетов. Сбор результатов и формирование отчетов. testng.xml, xml и html отчеты.

4. Оценка покрытия кода тестами. Обзор инструментов оценки покрытия кода тестами. Анализ покрытия кода. Оценка покрытия кода тестами. Составление отчетов о результатах тестирования

#### **9.2. Методические рекомендации**

Учебный материал излагается в форме, предполагающей самостоятельное мышление студентов, самообразование. При этом самостоятельная работа студентов играет решающую роль в ходе всего учебного процесса.

Начать изучение дисциплины необходимо со знакомства с рабочей программой, списком учебно-методического и программного обеспечения. Самостоятельная работа студента включает работу с учебными материалами, выполнение контрольных мероприятий, предусмотренных учебным планом.

В процессе изучения дисциплины для лучшего освоения материала необходимо регулярно обращаться к рекомендуемой литературе и источникам, указанным в учебных материалах; пользоваться через кабинет студента на сайте Университета образовательными ресурсами электронно-библиотечной системы, а также общедоступными интернет-порталами, содержащими научно-популярные и специализированные материалы, посвященные различным аспектам учебной дисциплины.

При самостоятельном изучении тем следуйте рекомендациям:

– чтение или просмотр материала осуществляйте со скоростью, достаточной для индивидуального понимания и освоения материала, выделяя основные идеи; на основании изученного составить тезисы. Освоив материал, попытаться соотнести теорию с примерами из практики;

– если в тексте встречаются незнакомые или малознакомые термины, следует выяснить их значение для понимания дальнейшего материала;

– осмысливайте прочитанное и изученное, отвечайте на предложенные вопросы.

Студенты могут получать индивидуальные консультации, в т.ч. с использованием средств телекоммуникации.

По дисциплине могут проводиться дополнительные занятия, в т.ч. в форме вебинаров. Расписание вебинаров и записи вебинаров публикуются в электронном курсе / электронном журнале по дисциплине.

#### **9.3. Требования к оценочным материалам для лиц с ограниченными возможностями здоровья и инвалидов**

Для лиц с ограниченными возможностями здоровья и инвалидов предусмотрены дополнительные оценочные материалы, перечень которых указан в таблице 9.4.

Таблица 9.4 – Дополнительные материалы оценивания для лиц с ограниченными возможностями здоровья и инвалидов

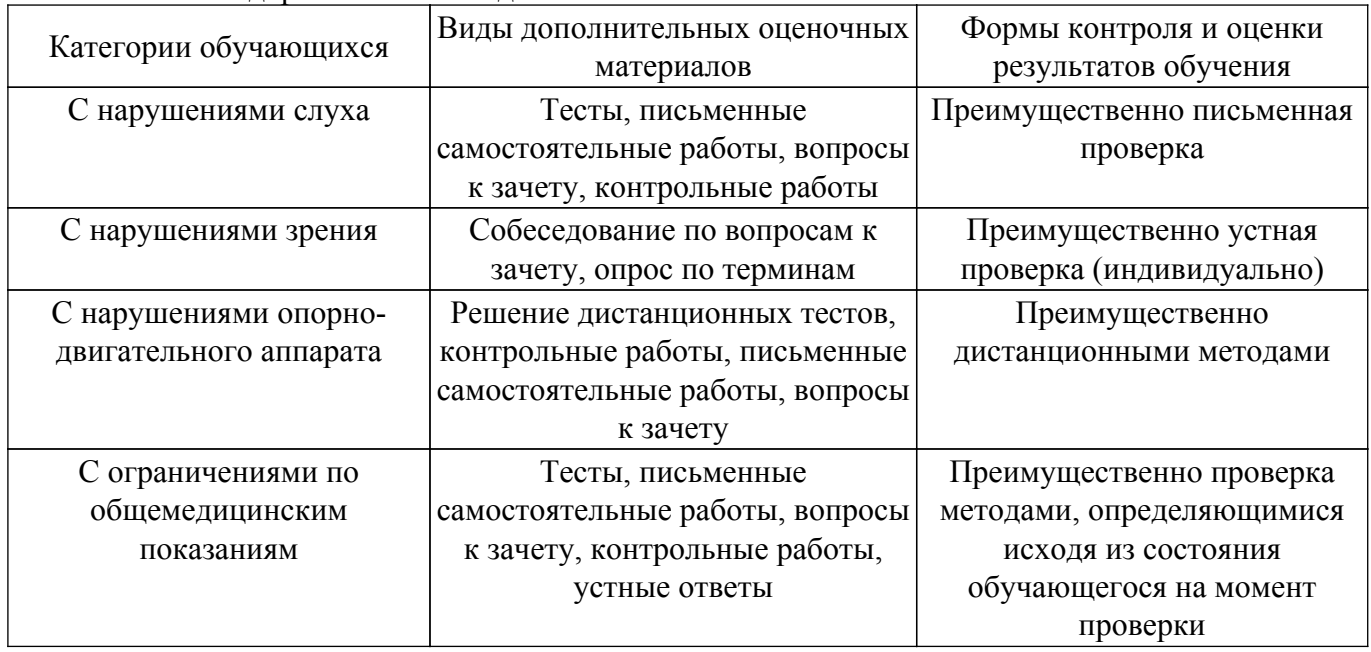

#### **9.4. Методические рекомендации по оценочным материалам для лиц с ограниченными возможностями здоровья и инвалидов**

Для лиц с ограниченными возможностями здоровья и инвалидов предусматривается доступная форма предоставления заданий оценочных средств, а именно:

– в печатной форме;

- в печатной форме с увеличенным шрифтом;
- в форме электронного документа;
- методом чтения ассистентом задания вслух;
- предоставление задания с использованием сурдоперевода.

Лицам с ограниченными возможностями здоровья и инвалидам увеличивается время на подготовку ответов на контрольные вопросы. Для таких обучающихся предусматривается доступная форма предоставления ответов на задания, а именно:

- письменно на бумаге;
- набор ответов на компьютере;
- набор ответов с использованием услуг ассистента;
- представление ответов устно.

Процедура оценивания результатов обучения лиц с ограниченными возможностями здоровья и инвалидов по дисциплине предусматривает предоставление информации в формах, адаптированных к ограничениям их здоровья и восприятия информации:

#### **Для лиц с нарушениями зрения:**

– в форме электронного документа;

– в печатной форме увеличенным шрифтом.

#### **Для лиц с нарушениями слуха:**

– в форме электронного документа;

– в печатной форме.

## **Для лиц с нарушениями опорно-двигательного аппарата:**

– в форме электронного документа;

– в печатной форме.

При необходимости для лиц с ограниченными возможностями здоровья и инвалидов процедура оценивания результатов обучения может проводиться в несколько этапов.

## **ЛИСТ СОГЛАСОВАНИЯ**

Рассмотрена и одобрена на заседании кафедры УДО ИИ протокол № 10 от «<u>20 » 11 2018</u> г.

# **СОГЛАСОВАНО:**

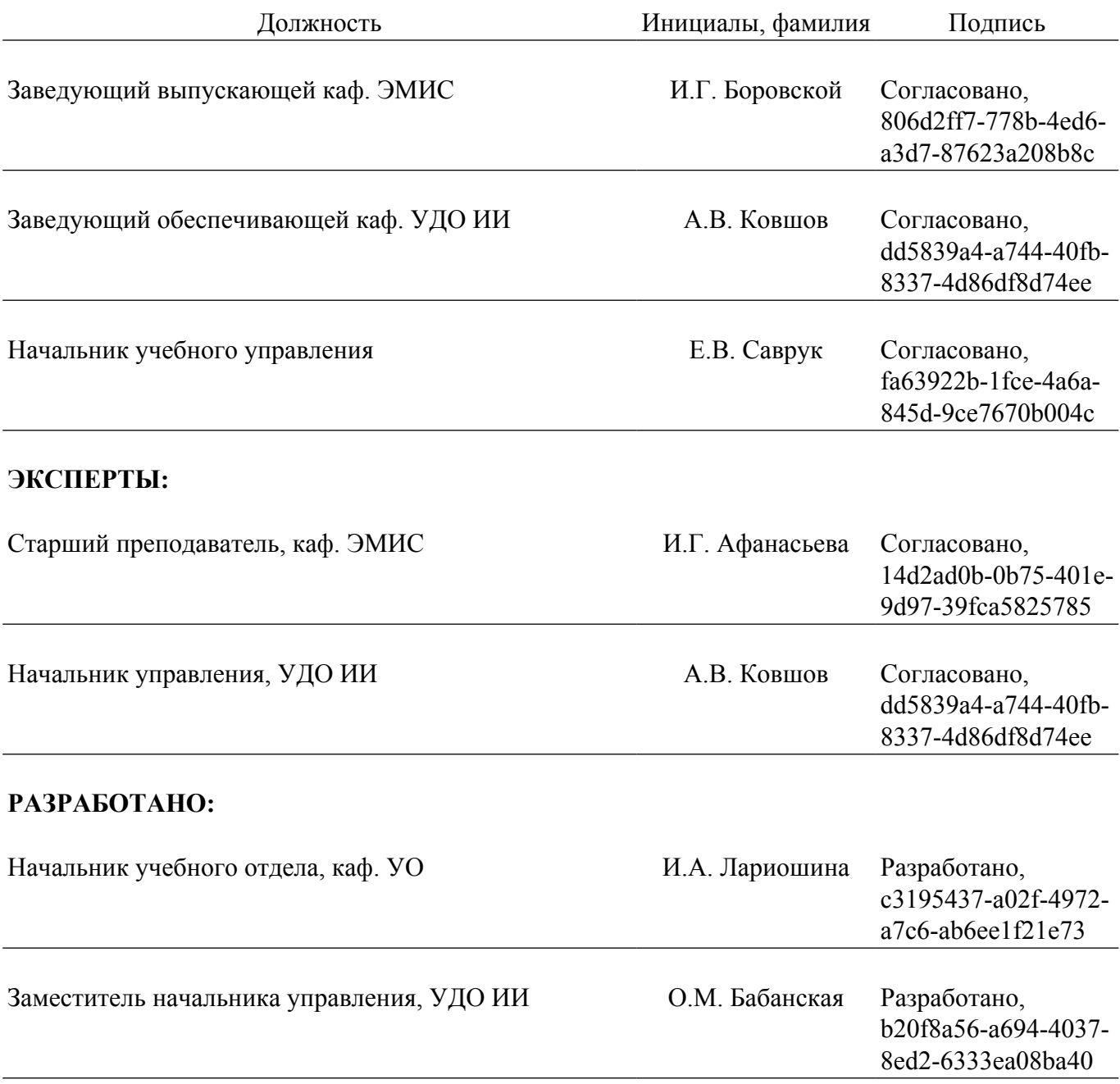